# 情報処理概論

第5回 制御文

1

情報基盤研究開発センター 谷本 輝夫

### 先週の課題の解答例

```
program area_of_circle
  implicit none
  real(8) :: r, pi
  real(8) :: Base, Height
  intrinsic atan, sin, cos
  pi = 4D0 * atan(1D0)
 write(*, *) 'Hankei?'
  read(*, *) r
  Base = r * cos(pi * 30 / 180) * 2
  Height = r * sin(pi * 30 / 180) + r
 write(*, '(A10 F5.2)') 'Menseki :', Base * Height / 2
stop
end program
```
# 今日の予習

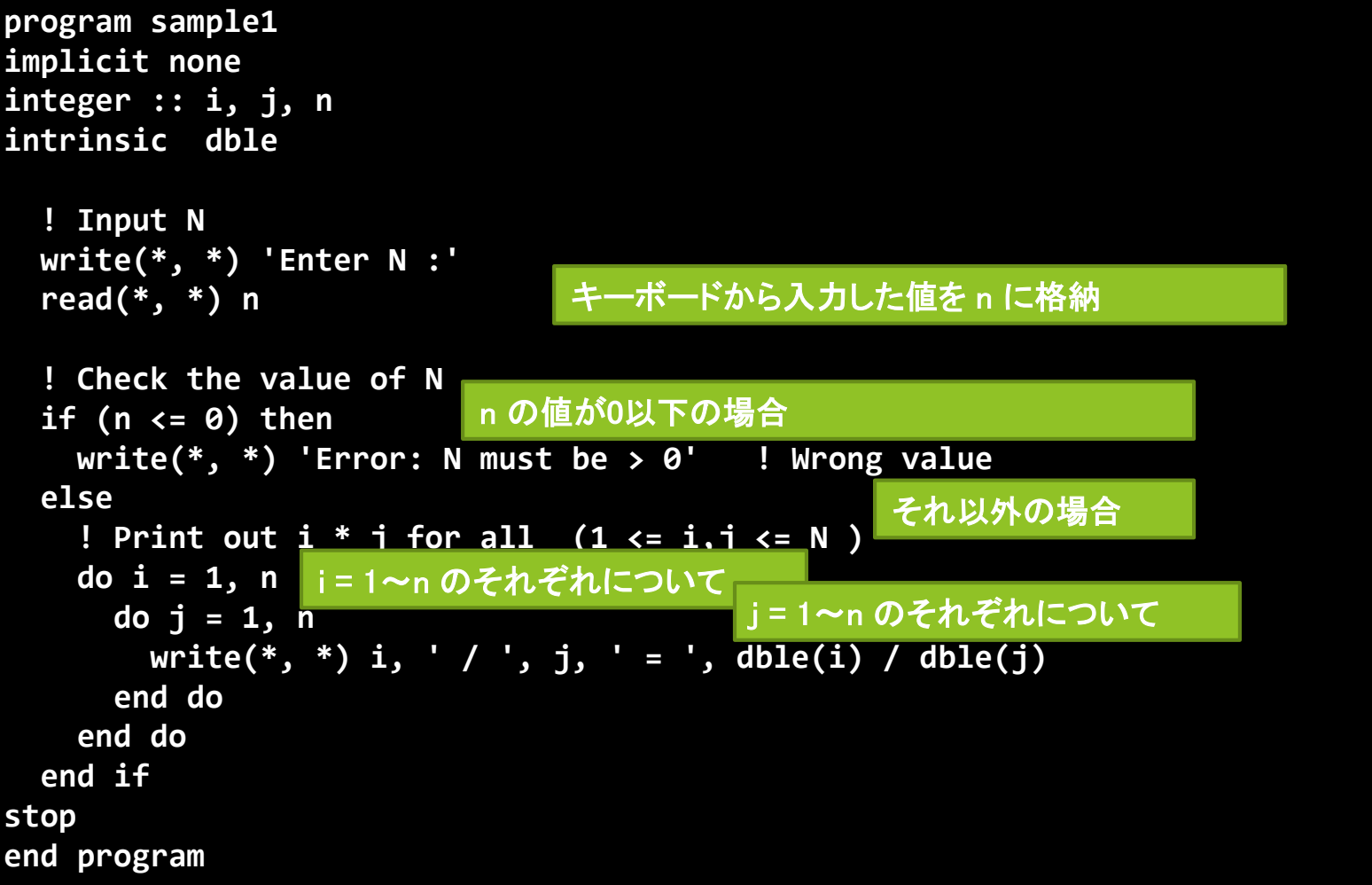

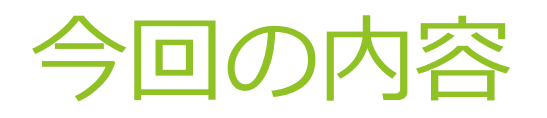

#### 条件分岐

#### ▶ 繰り返し

▶ 型を変換するための関数

4

▶ 読みやすいプログラム

# 条件分岐 if 文(もし~ならば)

#### ▶ 例)降水確率が50%以上なら "傘を持っていきなさい"と表示

```
program pillar
  implicit none
  integer :: prob
  write(*, *) 'Probability of the rain: '
  read(*, *) prob
```

```
if (prob >= 50) then
 write(*, *) "May be it will rain."
 write(*, *) "Don't forget to bring an umbrella!"
end if
```
#### **stop end program**

# if 文の利用法 (1)

#### ▶ もし〜ならば

**... 処理1 if (条件) then 処理2 end if 処理3 ...**

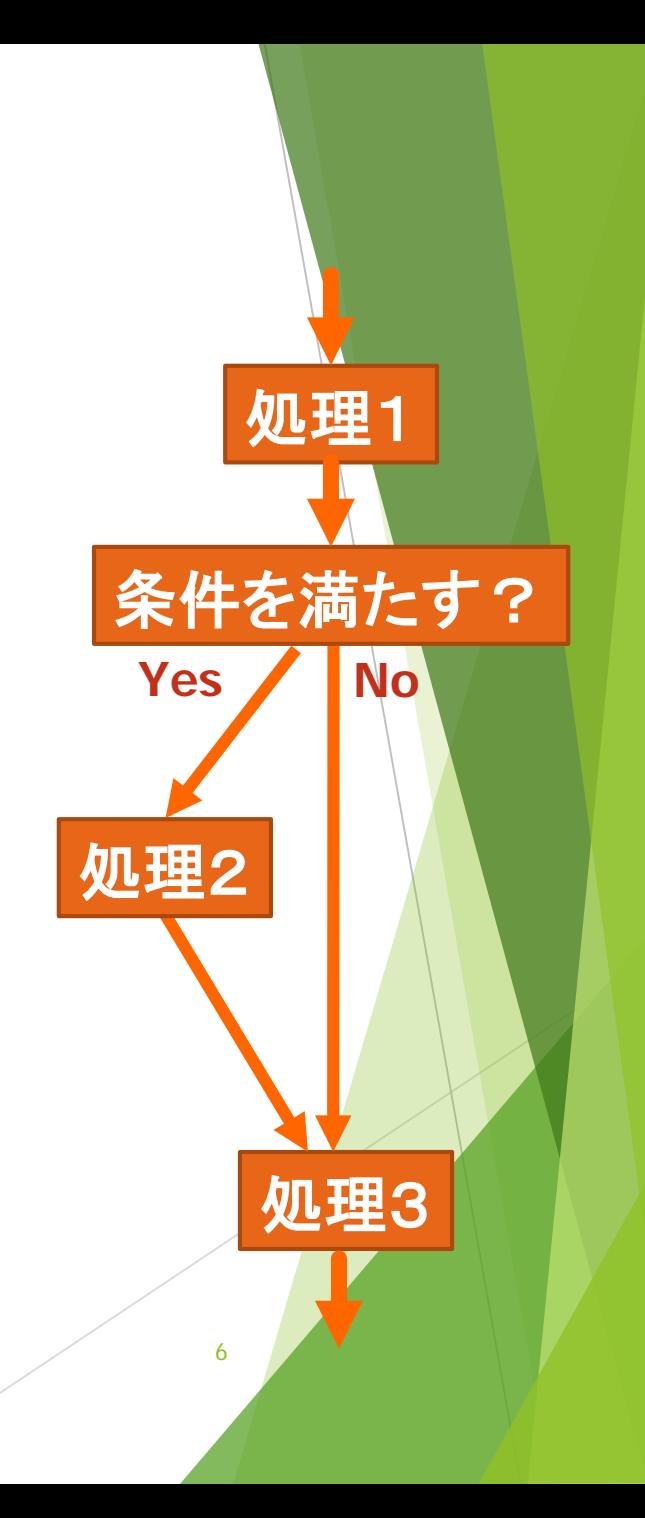

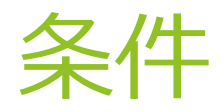

#### ▶ if 文で利用できる主な条件

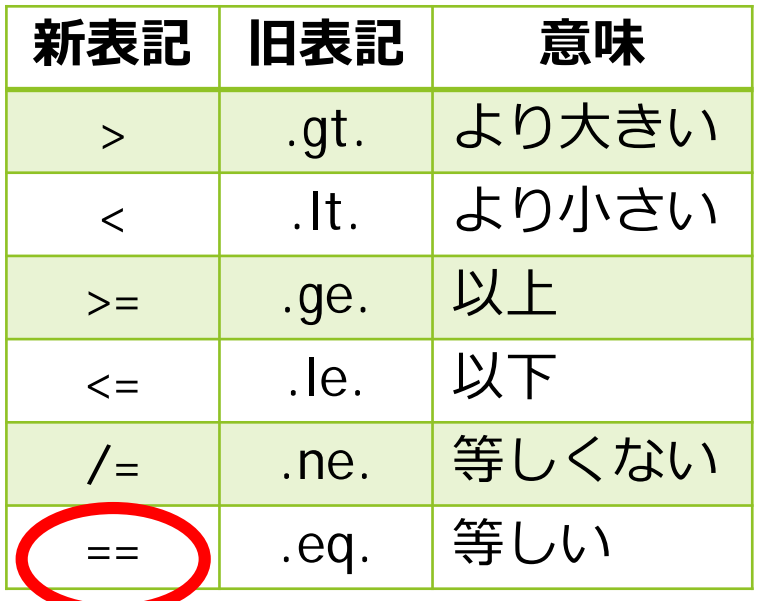

= が一つだけだと問題がある どんな問題?

7

# 条件を満たさなかった場合の 処理

▶ 50%以上なら "傘を持っていきなさい" さもなければ "持っていかなくてもいいかも"

```
if (prob >= 50) then
  write(*, *) "May be it will rain."
  write(*, *) "Don't forget to bring an umbrella!"
else
 write(*, *) "May be it will not rain."
  write(*, *) "You may go without an umbrella." 
end if
```
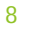

# if 文の利用法 (2)

#### $\blacktriangleright$  もし~ならば~さもなくば~

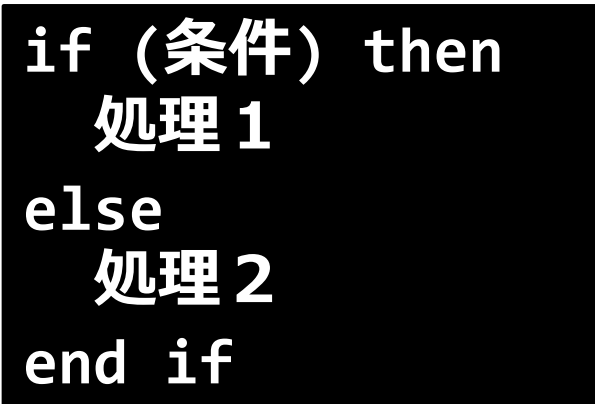

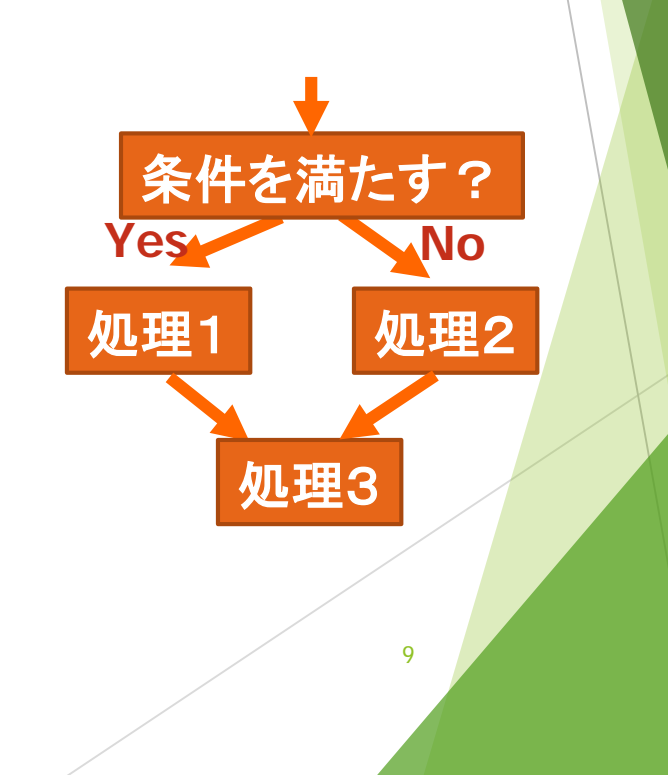

# もっと細かく場合分け

```
if (prob >= 70) then
         write(*, *) "Don't forget to bring an umbrella!"
       else 
         if (prob >= 50) then
           write(*, *) "You should bring an umbrella."
         else 
           if (prob >= 30) then
             write(*, *) "You may go without an umbrella."
           else
             write(*, *) "You don't need an umbrella." 
           end if
         end if
       end if if (prob >= 70) then
                            write(*, *) "Don't forget to bring an umbrella!"
                          else if (prob >= 50) then
                            write(*, *) "You should bring an umbrella."
                          else if (prob >= 30) then
                            write(*, *) "You may go without an umbrella."
                          else
                            write(*, *) "You don't need an umbrella." 
                          end if
どちらも同じ意味
```
# if 文の利用法 (3)

▶ もし(条件A)ならば〜 さもなくば,もし(条件B)ならば~ さもなくば,もし(条件C)ならば~

... さもなくば~

**if (条件A) then 条件Aを満たす場合の処理 else if (条件B) then 条件Aを満たさず,条件Bを満たす場合の処理 else if (条件C) then 条件Aも条件Bも満たさず,条件Cを満たす場合の処理**

**else どの条件も満たさない場合の処理 end if**

**...**

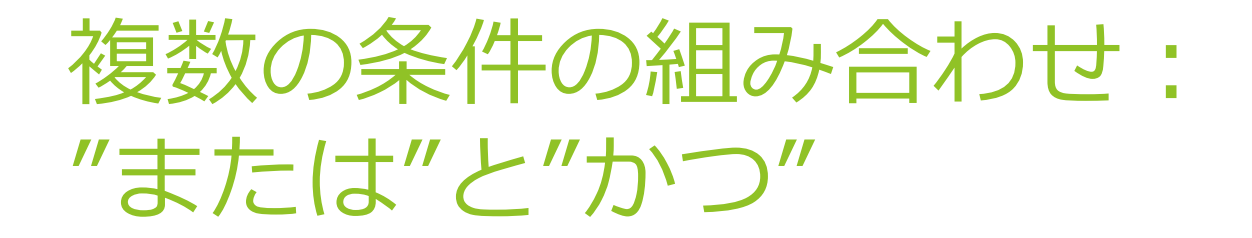

#### ▶ 条件1 または 条件2

### **if (条件1 .or. 条件2) then**

▶ 条件1 かつ 条件2

### **if (条件1 .and. 条件2) then**

# 前後のピリオドを忘れずに!

# .or. の利用例

#### ▶ 降水確率が 0 未満 または 100 より大きい場合エラー

```
if ( prob < 0 .or. prob > 100 ) then
 write(*,*) "Error: Wrong probability ", prob
 stop
else if (prob >= 70) then
 write(*,*) "Don't forget to bring an umbrella!"
else if (prob >= 50) then
 write(*,*) "You should bring an umbrella."
else if (prob >= 30) then
 write(*,*) "You may go without an umbrella."
else
 write(*,*) "You don't need an umbrella." 
end if
```
# .and. の利用例

#### ▶ 降水確率が 0 未満 または 100 より大きい場合エラー

```
if ( prob >= 0 .and. prob <= 100 ) then
 if (prob >= 70) then
   write(*,*) "Don't forget to bring an umbrella!"
 else if (prob >= 50) then
   write(*,*) "You should bring an umbrella."
 else if (prob >= 30) then
   write(*,*) "You may go without an umbrella."
 else
   write(*,*) "You don't need an umbrella." 
  end if
else
 write(*,*) "Error: Wrong probability ", prob
 stop
end if
```
### 14 前のページの **.or.** の利用例と比較してみる

# もう一つの方法 select 文

#### ▶ 前のページの例を select 文で置き換えた例:

```
select case(prob)
case(70:100)
 write(*, *) "Don't forget to bring an umbrella!"
case(50:69)
 write(*, *) "You should bring an umbrella."
case(30:49)
 write(*, *) "You may go without an umbrella."
case(0:29)
 write(*, *) "You don't need an umbrella." 
case default
 write(*, *) "Error: Wrong probability ", prob
 stop
end select
```
### 前のページの例と比較してみる

# select文の利用法

```
select case(式)
case(範囲1)
  式の値が範囲1に含まれる場合の処理
case(範囲2)
  式の値が範囲2に含まれる場合の処理
...
case default
 式の値がどの値にも含まれない場合の処理
end select
```
- "式" は整数型か文字型か論理型しか利用できない
	- ▶ 実数は不可
- case default:
	- ▶ どの値にも含まれない場合の処理 (省略可)

# case で指定できる値

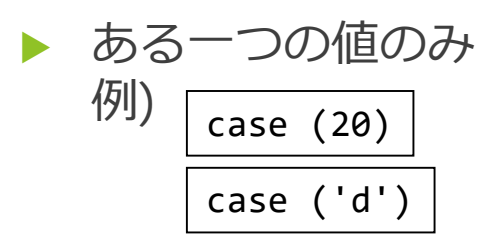

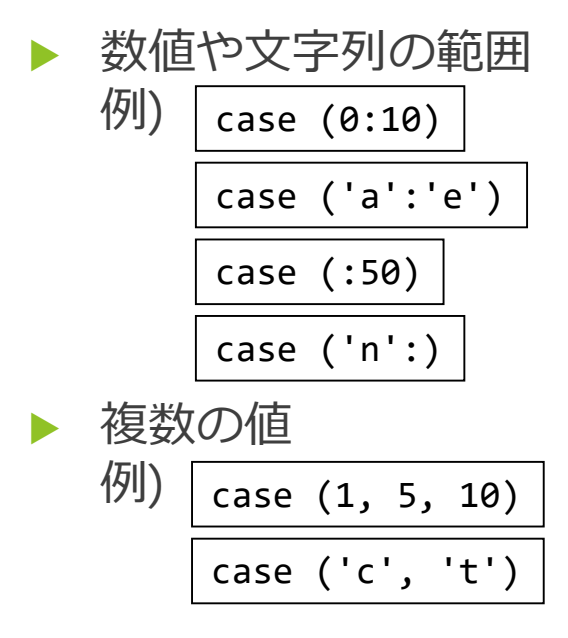

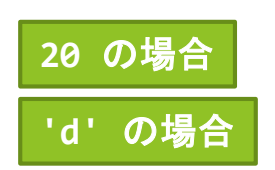

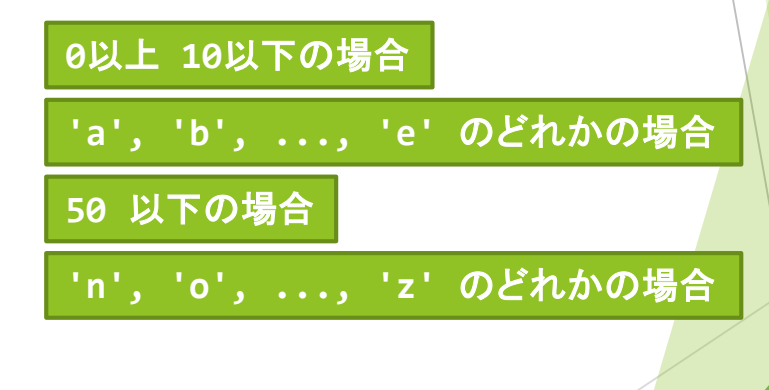

17

**1, 5, 10** のどれかの場合

**'c', 't'** のどれかの場合

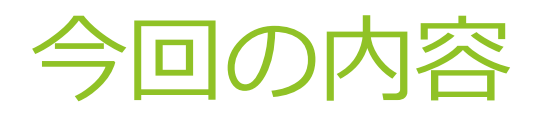

#### 条件分岐

#### ▶ 繰り返し

▶ 型を変換するための関数

▶ 読みやすいプログラム

### 繰り返し処理の必要性

▶ 例) 以下のように5個の整数をキーボードから入力して 総和を計算するプログラムを作る

> **\$ ./test Input data 1: 10 Input data 2: 4 Input data 3: 8 Input data 4: 16 Input data 5: 22 Total is 60**

# 方法1: 同じ処理を5回書く

**program sum implicit none integer :: total, data**

```
total = 0 ! Initialize
write(*, *) 'Input data 1:'
read(*, *) data
total = total + data
write(*, *) 'Input data 2:'
read(*, *) data
total = total + data
write(*, *) 'Input data 3:'
read(*, *) data
total = total + data
```

```
write(*, *) 'Input data 4:'
read(*, *) data
total = total + data
write(*, *) 'Input data 5:'
read(*, *) data
total = total + data
```
**write(\*, \*) 'Total is ', total**

**stop end program**

▶ あまり現実的ではない

- ▶ データの数が多くなるとプログラムの入力や書き換えが大変
- ▶ データの数が変わる度にプログラムを変更しなければならない 20

# 方法2:同じ処理を**繰り返す**

#### ▶ iを1から5まで1つずつ増やしながら プログラムの一部を繰り返す

```
program sum
implicit none
 integer :: total, i, data
 total = 0 ! Initialize
 do i = 1, 5
   write(*, *) 'Input data ', i, ':'
   read(*, *) data
   total = total + data
 end do
 write(*, *) 'Total is ', total
  stop
```
**end program**

#### **i = 1, ..., 5** について, それぞれこの部分を繰り返し 実行

実行の流れ

**...**

```
...
do i = 1, 5
 write(*, *) 'Input data ', i, ':'
 read(*, *) data
 total = total + data
end do
```
#### $i=1$

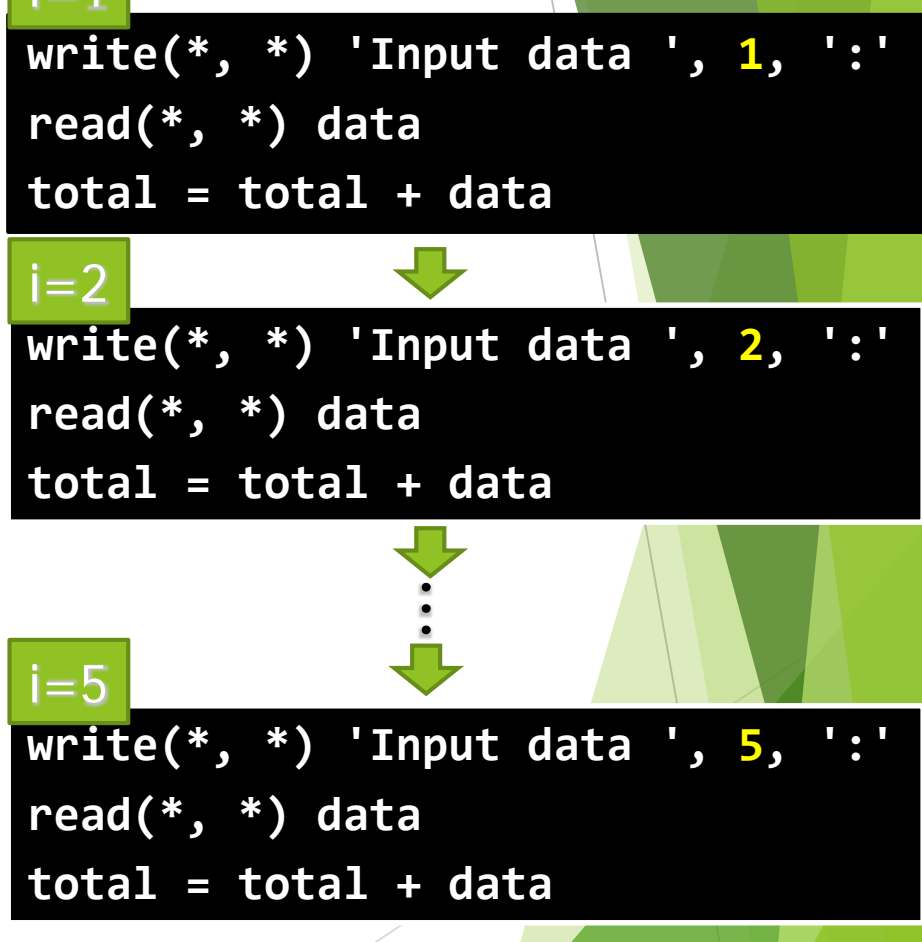

### 22 **total** の値は、どのように変化する?

# do文の利用法

#### **do 制御変数 = 開始値,終了値 ,増分 繰り返す処理 end do**

- ▶ 制御変数の値を 開始値 から 増分 ずつ 増やしてゆき,終了値 より大きくなるまで繰り返す
	- ▶ 例) i を 0 から 2, 4, 6, ..., 10 と増やしていく

#### **do i = 0, 10, 2**

- 増分を省略すると1が指定されたとみなされる
- 増分は負の値でも良い.
	- ▶ この場合, 制御変数を開始値から増分ずつ減らしてゆき, 終了値より小さくなるまで繰り返す.
	- ▶ 例) iを 100から 95, 90, 85, ..., 0 と減らしていく

#### **do i = 100, 0, -5**

# 開始値、終了値、増分は **変数や数式でも構わない**

例

**program sum**

**implicit none integer :: total, i, data, n total = 0 ! Initialize write(\*, \*) 'Input number of data :' read(\*, \*) n do i = 1, n write(\*, \*) 'Input data ', i, ':' read(\*, \*) data total = total + data end do write(\*, \*) 'Total is ', total stop end program**

1 から **n** まで

# do文利用上の注意

▶ do文の繰り返し処理中, 制御変数の値を変化させない

▶ 途中で値が変化すると繰り返しが正常に終了しない

▶ 誤りの例:

```
do i = 1, 5
  write(*, *) 'Input data ', i, ':'
  read(*, *) i
  total = total + i
end do
```
### どのように動作するか予想してみる

### exit do 文を途中で抜ける

#### end do の次の処理に移る

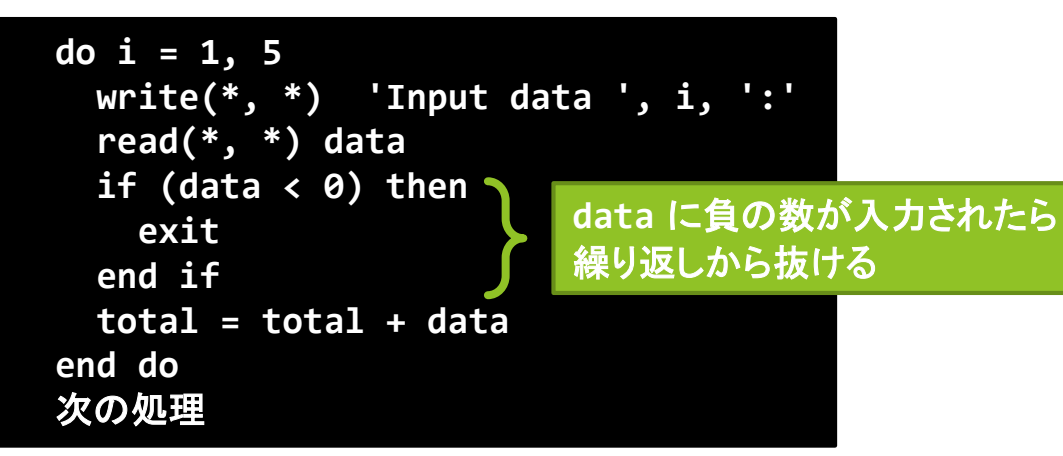

- ▶注)多重のdo文の場合, 一つ外側に抜ける
- ▶ 右の例では, exitすると i の次の繰り返しを継続

**do i = 1, 5 do j = 1, 10 ... exit ... end do end do**

# 文の組み合わせ

#### ▶ if文やdo文はいくつでも組み合わせて記述できる

▶ 注意:doとend do, ifとend ifは入れ子構造

```
program sum
 implicit none
 integer :: total, i, data, n
 total = 0 ! Initialize
 write(*, *) 'Input number of data :'
 read(*, *) n
 if (n > 0) then
 do i = 1, n
     write(*, *) 'Input data ', i, ':'
     read(*, *) data
     total = total + data
  end do
 end if
 write(*, *) 'Total is ', total
 stop
end program
```
#### 間違いの例

```
27
if (n > 0) then
 do i = 1, n
   write(*, *) 'Input data ',i,':'
   read(*, *) data
   total = total + data
 end if
end do
              どこが間違い?
```
# もう一つの繰り返し処理: do while 文

#### ▶ 条件を満たす間, 繰り返し

```
program sum
implicit none
 integer :: total, data, i
 ! Initialize
 total = 0
 i = 1
 do while (total < 100)
     write(*, *) 'Input data ', i, ':'
     read(*, *) data
     total = total + data
     i = i + 1
 end do
 write(*, *) 'Total is ', total, ' , Number of items is ', i
 stop
end program
                                         total が 100 に到達
                                         するまでデータ入力
                                         を続ける
```
# do while 文の利用法

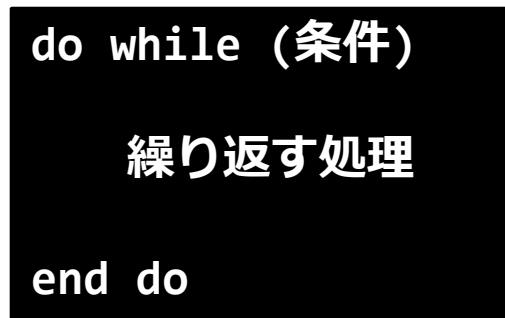

- 条件を満たす間,繰り返し処理を継続
- 注意
	- ▶ 繰り返し処理の途中で条件判定が変わってもその回の処理 は全て実行され, do whileに戻った際に継続か否かが判定 される

**do while (i <= 100)**  $i = i + 1$ **write (\*, \*) i** end do **how the setua in the setua is the setua is a few of the setua is a few of the setua is a few of the setua is a few of the setua is a few of the setua is a few of the setua is a few of the setua is a few of the se** 

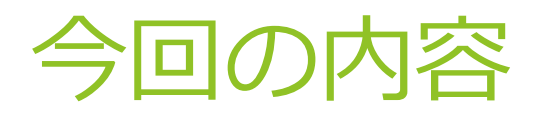

#### 条件分岐

#### ▶ 繰り返し

▶ 型を変換するための関数

▶ 読みやすいプログラム

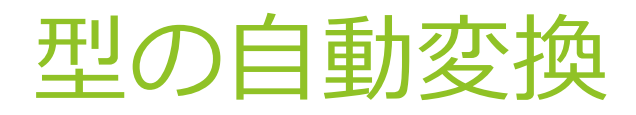

▶ 前々回の講義で紹介したように, 整数型と実数型の演算 が混在する場合,型の強い方に自動変換される

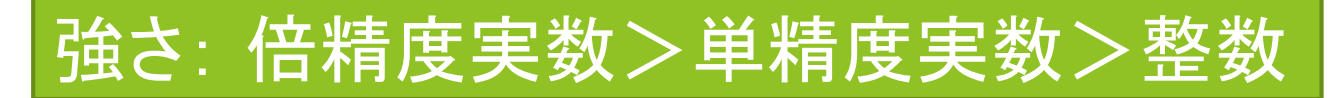

#### ▶ 以下は全て同じ結果

4D0 \* 3D0 / 7D0 4.0 \* 3D0 / 7.0

 $4 * 3D0 / 7$ 

### 型の明示的な変換の必要性

型が混在するプログラムを記述する場合十分な注意が必要

 以下は互いに結果が異なる 4D0 \* (3D0 / 7D0) 4D0 \* (3.0 / 7.0) 4D0 \* (3 / 7)

### 必ず意図した結果が得られるように, 型変換関数を使って,計算式中の型を揃えた方が安心

32

# 型の変換:整数→実数 dble 関数

▶ 制御変数や番号に用いている整数値を実数の計算に利用 する場合等

```
program to_real
 implicit none
 integer :: i, j 
 intrinsic dble
 do i = 1, 10
   do j = 1, 10
      write(*, *) i, '/', j, ' = ', dble(i) / dble(j) 
    end do 
  end do 
stop
```
**end program**

# 型の変換:実数→整数 int関数, ceiling関数, nint関数

- 小数点以下の扱いによって使い分け
	- 切り捨て int

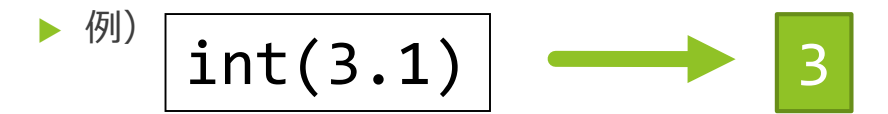

▶ 切り上げ ceiling

$$
\bullet \text{ } ^{(j)} \text{ceiling}(3.1) \longrightarrow 4
$$

四捨五入 nint

$$
\longrightarrow^{\text{(b)}} \boxed{\mathsf{nint}(3.1)} \longrightarrow 3
$$

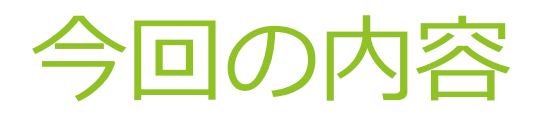

#### 条件分岐

#### ▶ 繰り返し

▶ 型を変換するための関数

▶ 読みやすいプログラム

## 余白を上手に使う

**program sample1 implicit none integer :: i, j, n**

プログラムの 構造に合わせて 字下げ

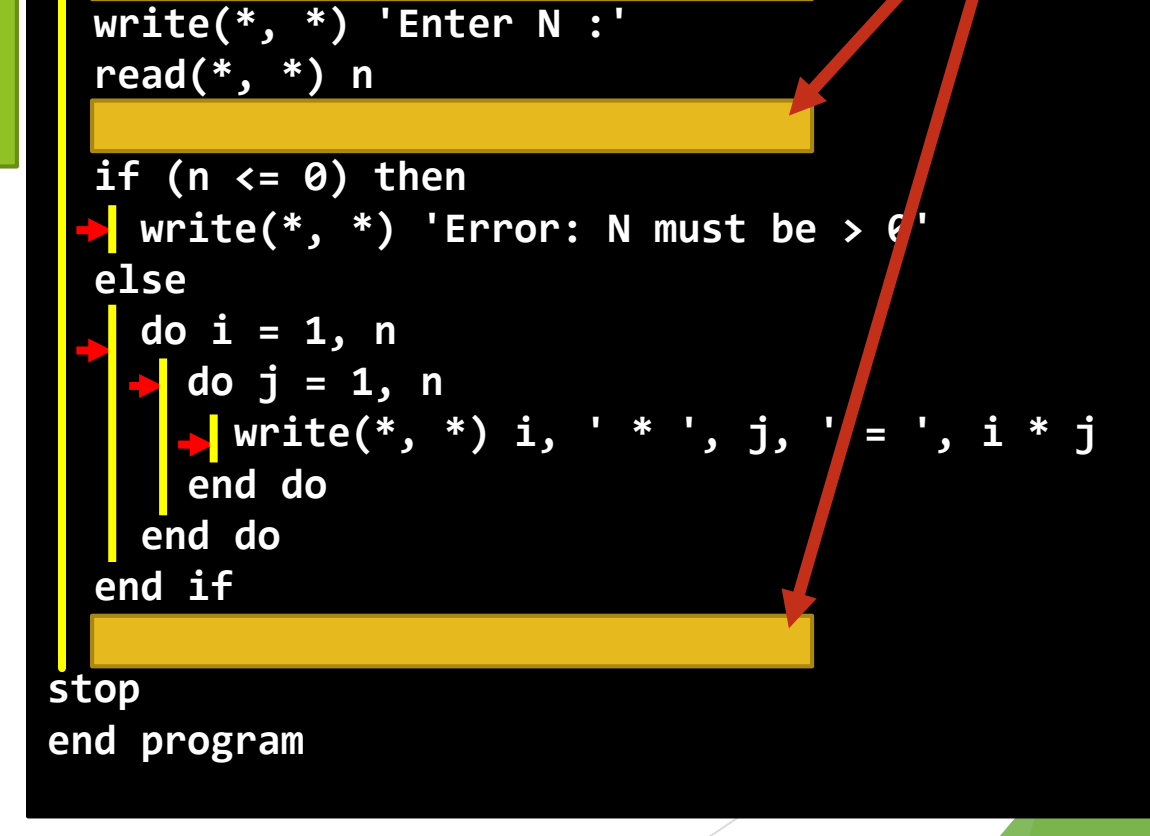

プログラムの

空行を挿入

まとまりごとに

# 字下げ

#### ▶ プログラムの構造にあわせて字下げ

▶ 通常、if 文や do文の中の処理を1段字下げする →プログラムの相互関係がわかりやすい

#### ▶ 字下げの有無による違い:

```
program sample1
implicit none
integer :: i, j, n
write(*, *) 'Enter N :'
read(*, *) n
if (n <= 0) then
write(*, *) 'Error: N must be > 0'
else
do i = 1, n
do j = 1, n
write(*, *) i, ' * ', j, ' = ', i * j
end do
end do
end if
stop
end program
```

```
program sample1
implicit none
integer :: i, j, n
 write(*, *) 'Enter N :'
 read(*, *) n
 if (n <= 0) then
   write(*, *) 'Error: N must be > 0'
  else
   do i = 1, n
     do j = 1, n
       write(*, *) i, ' * ', j, ' = ', i * j
      end do
   end do
 end if
stop
end program
```
# 注釈の利用

▶ Fortranのプログラムにおける各行について, 感嘆符 ! 以降は注釈として扱われる

- ▶ 注釈:プログラムとしては何も意味を持たない, メモのよ うなもの
	- ▶ 自分が後で読むときの備忘録
	- ▶ 他人にプログラムを見せるときの解説文

```
38
! Input N
write(*, *) 'Enter N :'
read(*, *) n
! Check the value of N
if (n <= 0) then
 write(*, *) 'Error: N must be > 0' ! Wrong value
else
  ! Print out i * j for all (1 <= i,j <= N )
  do i = 1, n
```
## 今日の課題

- ▶ 予習のページにあるプログラムを入力し、動かす
- ▶ 条件分岐と繰り返しを使ったプログラムを自分で作成する
	- ▶ 入力した値までの掛け算表(掛け算九九)を出力
	- ▶ 素数を見つけて出力
	- ▶ トランプのカードを入力して、ポーカーの役を出力
	- ▶ 住宅ローン返済プラン作成
	- ▶ 割り勘計算プログラム
	- $\blacktriangleright$  etc...